## Kurigram Polytechnics Institute, Kurigram

## **Semester plan**

Course name : ( **8752 ) CAD & Digital Visualizion** 

Teachers name : Md.Nurnabi Sarkar

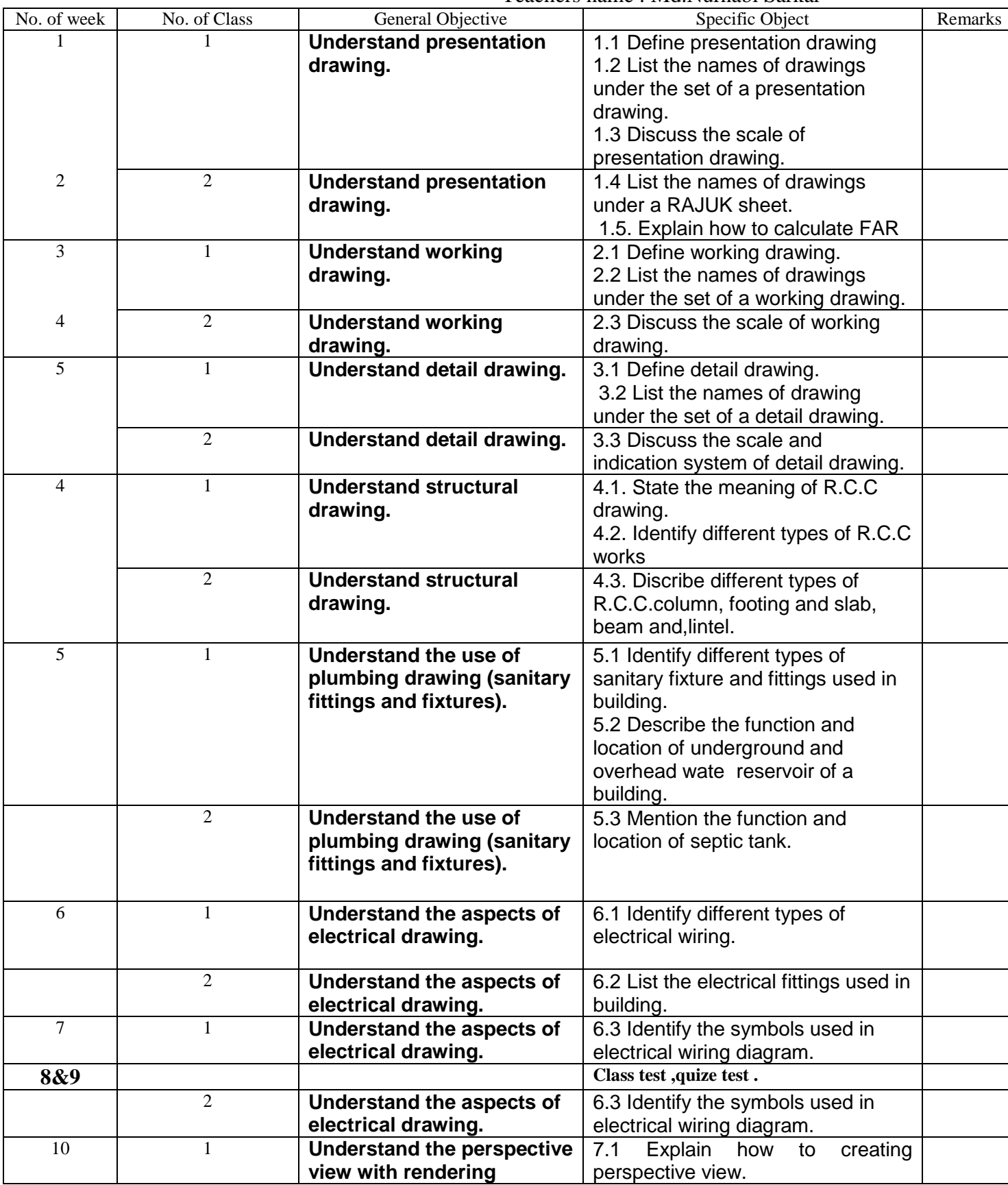

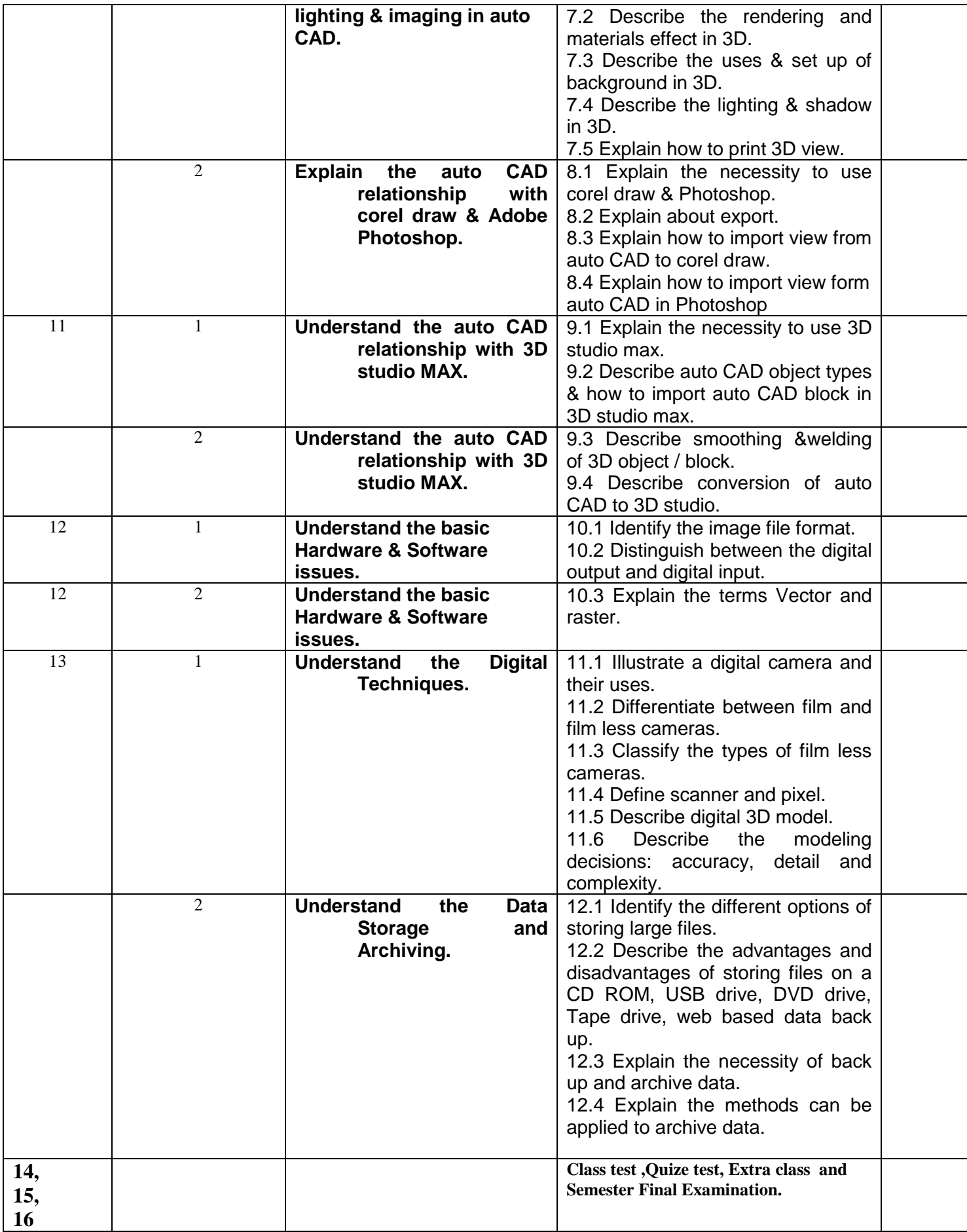